# Kurzreferenz C++

## Programmstruktur

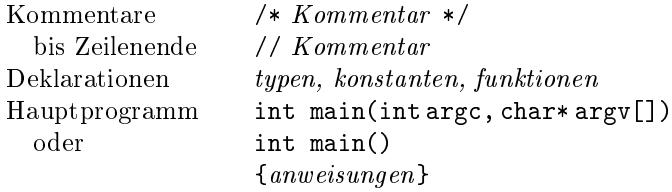

## Funktionen

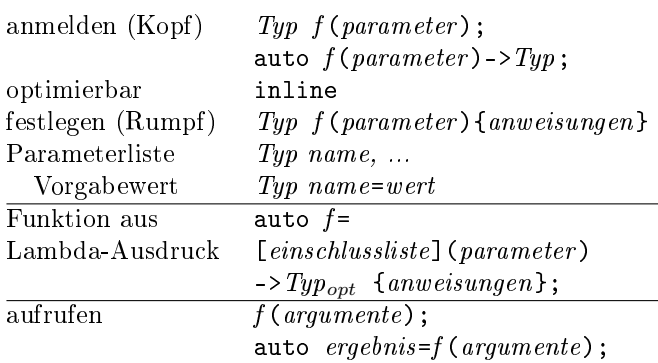

## Programmaufteilung

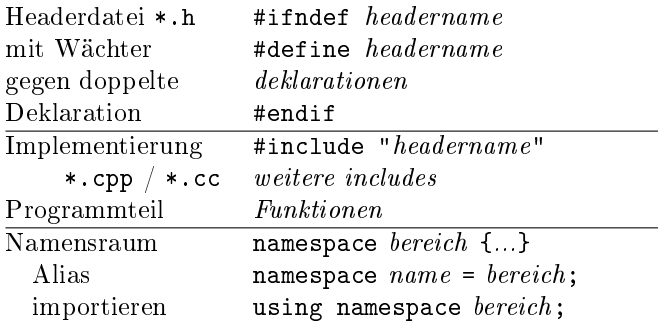

## Präprozessor

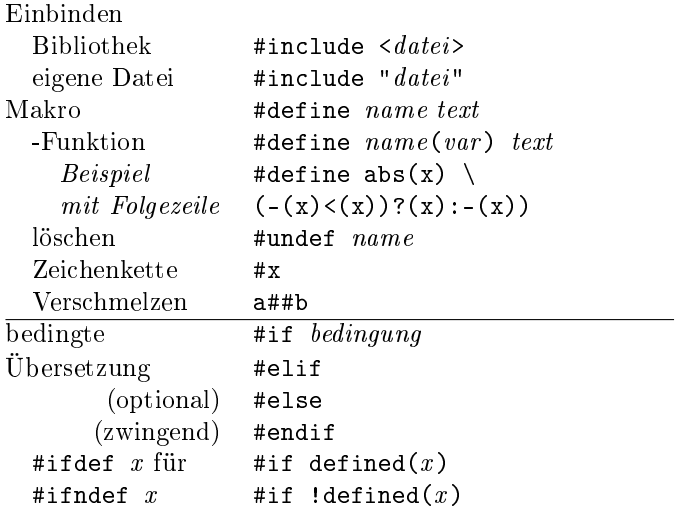

## Ablaufsteuerung

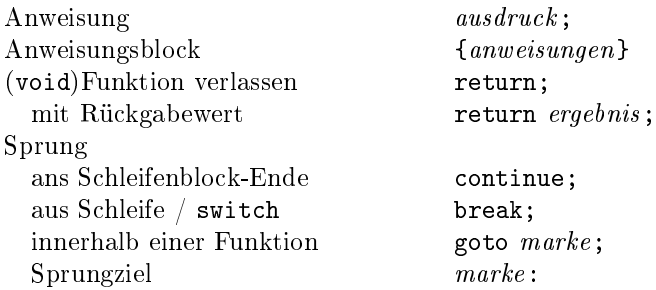

## Wiederholungen (Schleifen)

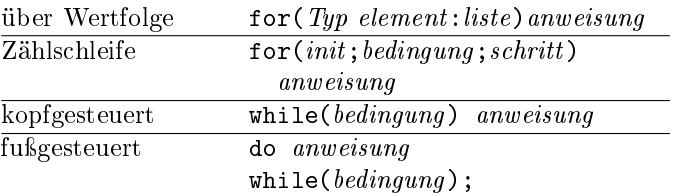

#### Entscheidungen

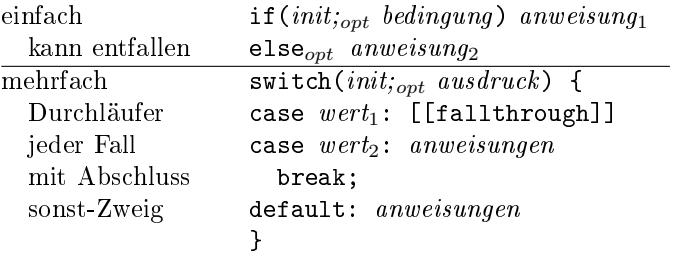

## Zusicherungen, Ausnahmebehandlung

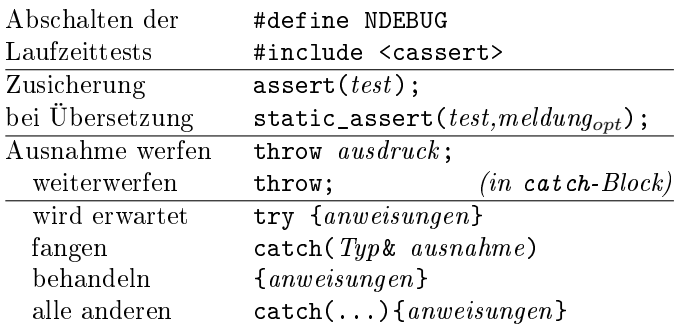

# Konstanten (Literale)

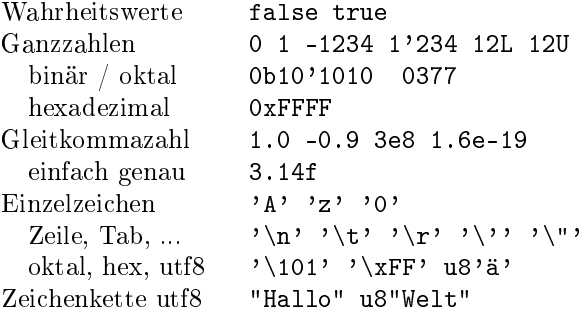

## Typen

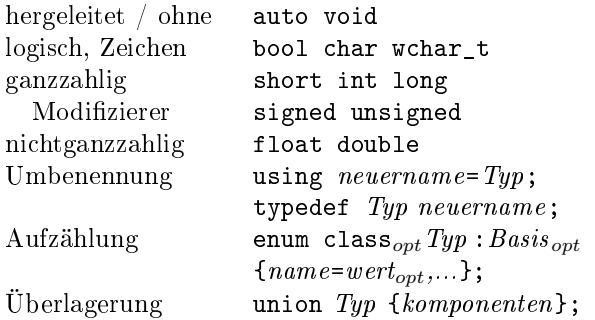

## Klassen, Strukturen

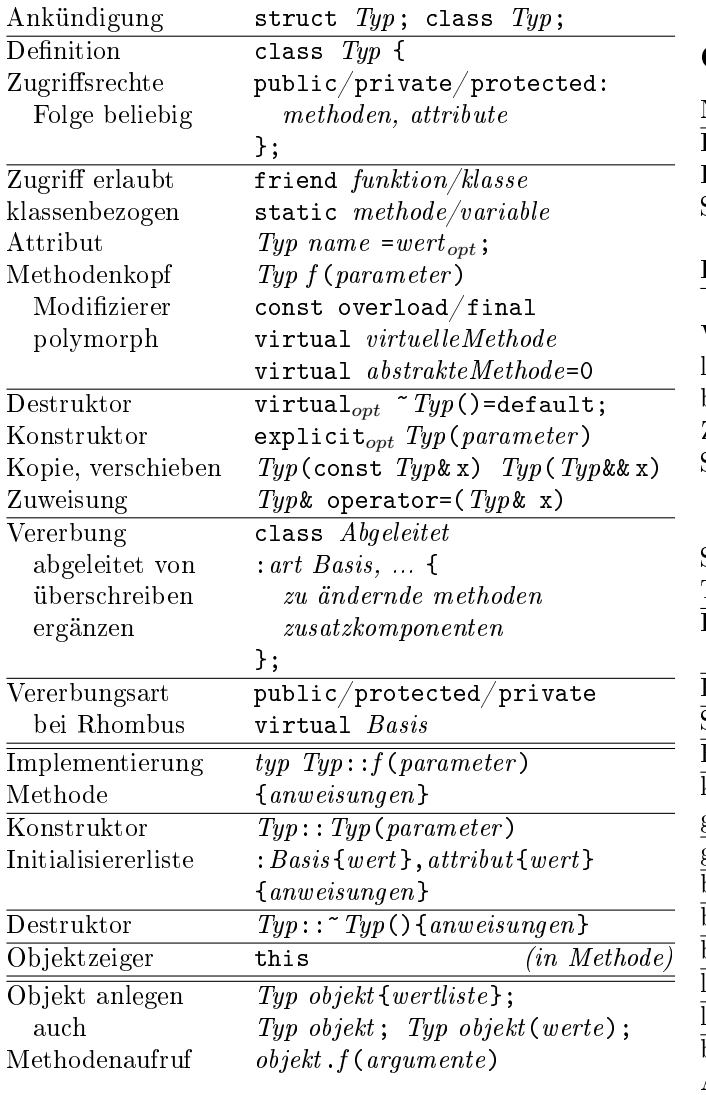

#### Schablonen

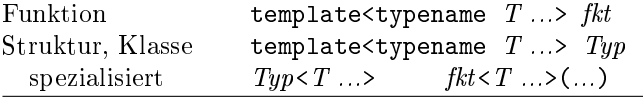

## Variablen

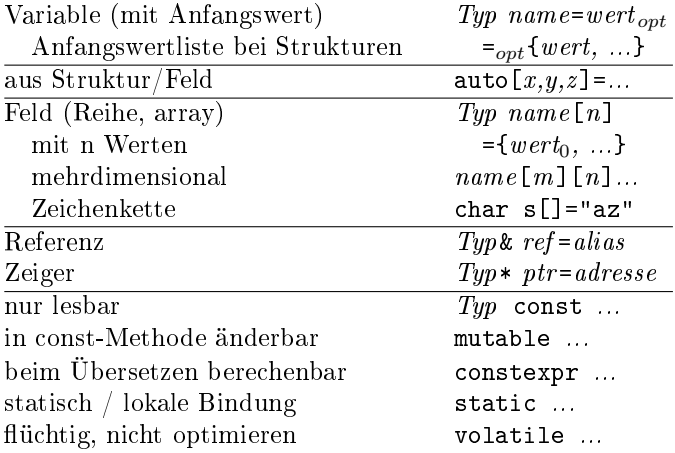

# Operatoren (nach Rang geordnet)

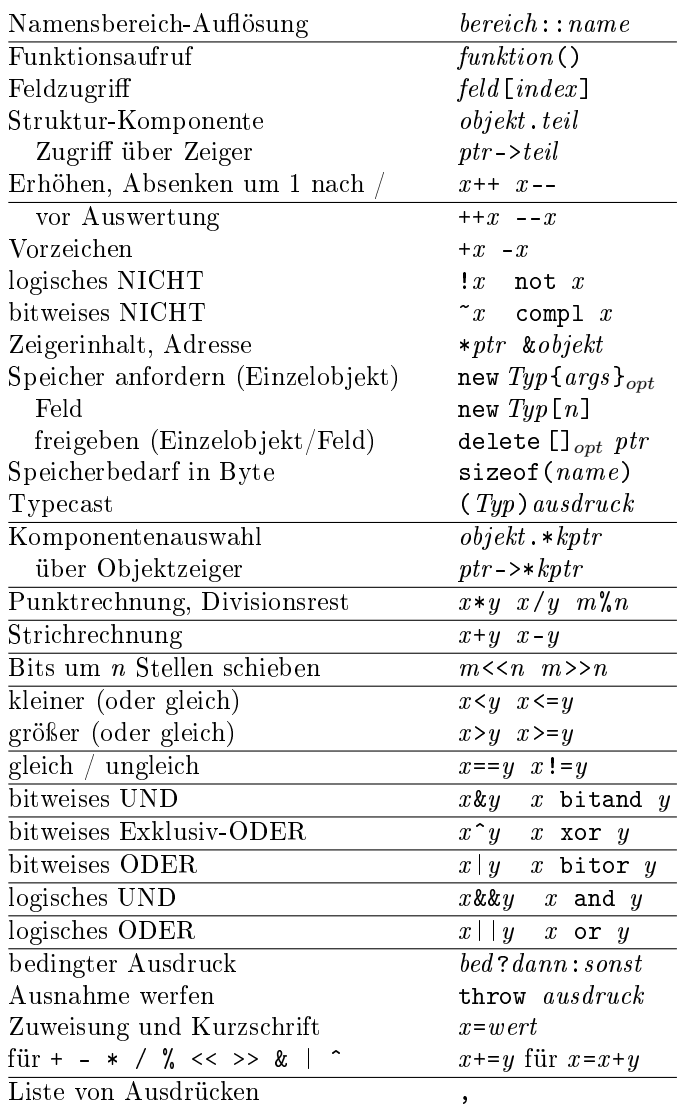

Einstellige Operatoren/Zuweisungen binden von rechts.

(c) René Richter  $2004-2019$  namespace-cpp.de

# Standard-Bibliothek (Auswahl)

in namespace std

## Container

## Allgemeine Container-Eigenschaften

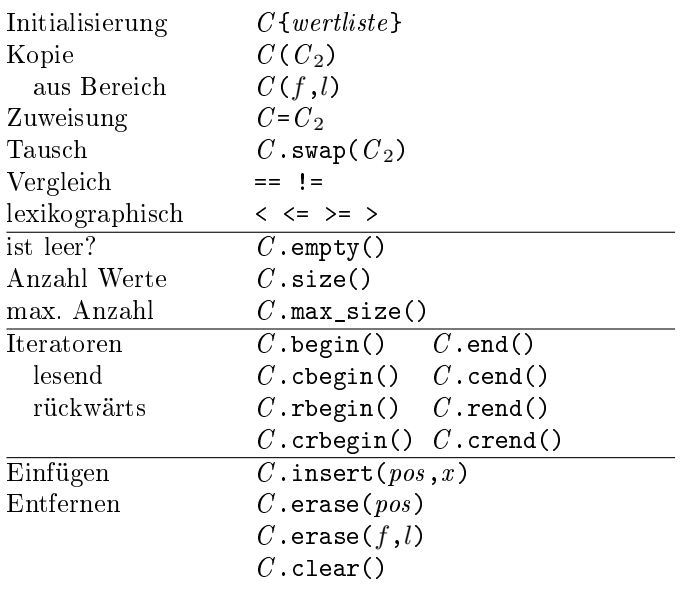

## Assoziative Container

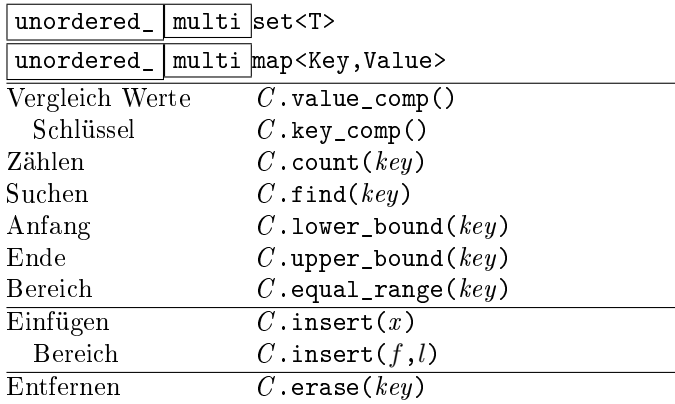

#### Mengen <set> <unordered\_set>

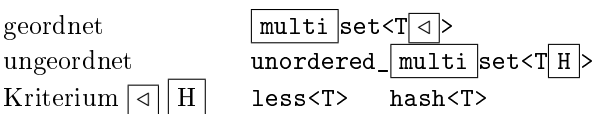

#### Assoziative Felder <map> <unordered\_map>

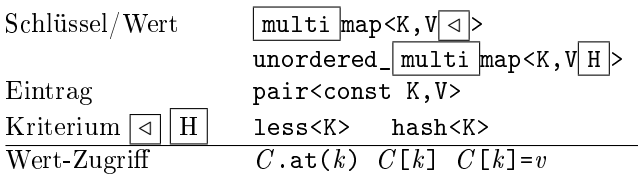

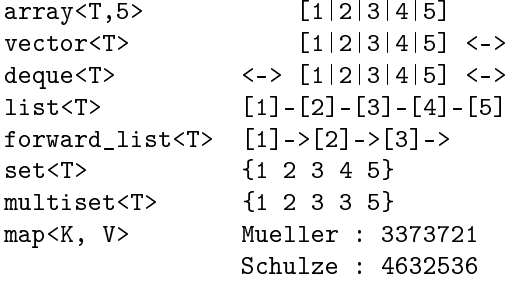

#### Sequentielle Container

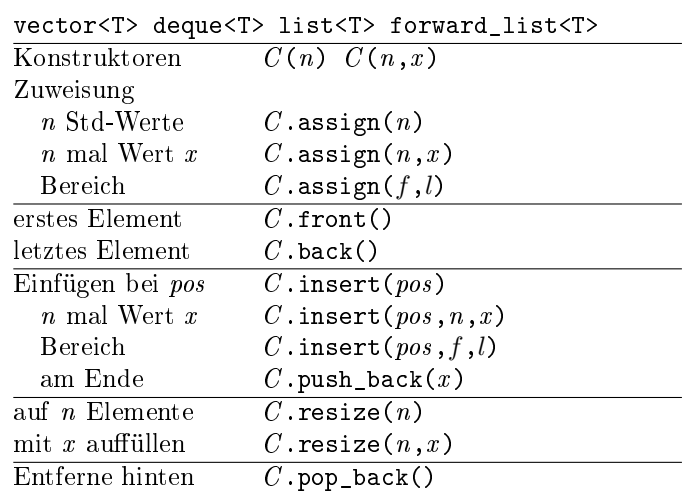

#### Feldcontainer <array> <vector>

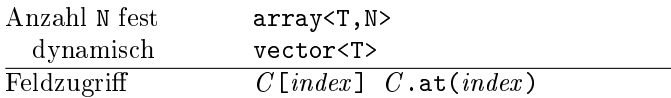

## doppelendige Schlange <deque>

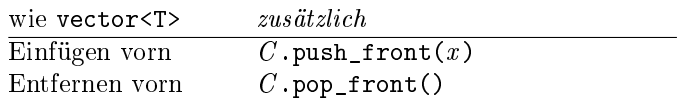

#### Listen <list> <forward\_list>

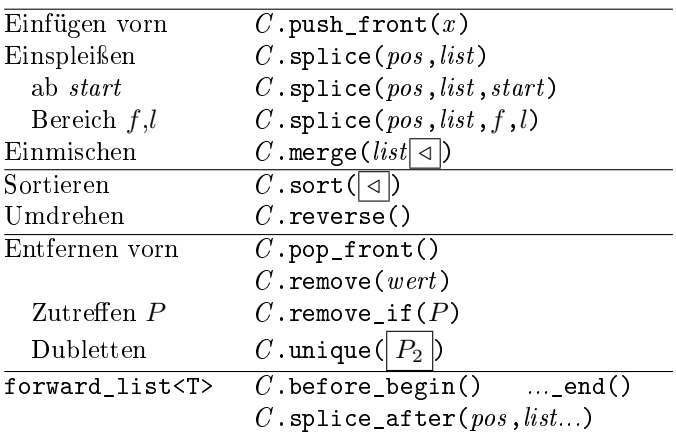

## Algorithmen <algorithm>

#### nicht modizierend

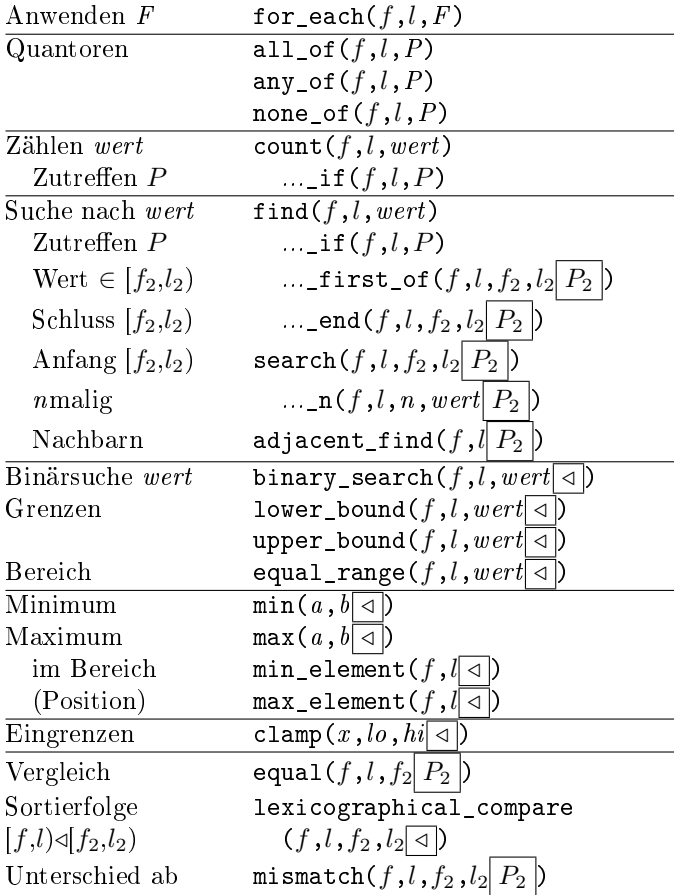

#### modifizierend (wertändernd)

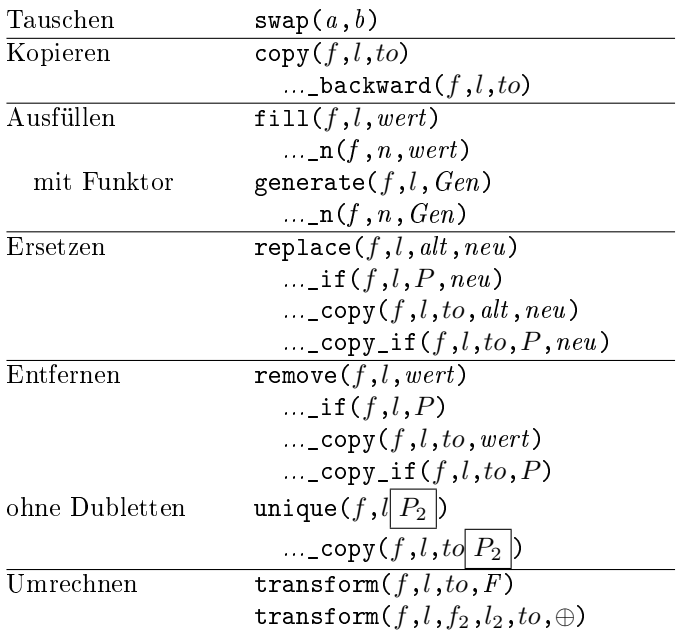

#### mutierend (Reihenfolge ändernd)

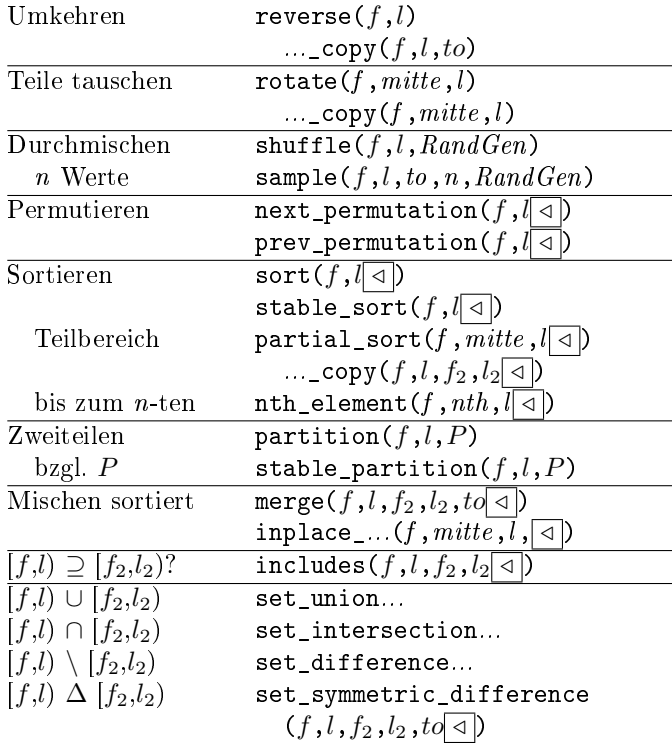

 $iota(f,l,init)$ 

#### numerische Algorithmen <numeric>

 $ggT / kgV$   $gcd(m,n)$   $lcm(m,n)$ <br>Folge  $iota(f, l, init)$ 

Summe  $\begin{align} \texttt{accumulate}(f, l, init \oplus) \end{align}$ reduce(f, $l$  $init$  $\oplus$ ) von  $F(x_i)$  transform\_reduce(f,l,init,⊕,F) Skalarprodukt transform\_reduce(  $f, l, f_2, init[ \oplus, \odot ]$  $\mathtt{inner\_product}(f, l, f_2, \mathit{init}|\overline{\oplus, \odot})$ Nachbardifferenz adjacent\_difference(f, l,  $\overline{to}$ ) Teilsummen partial\_sum(f,l,to  $\oplus$  )  $\text{mit/ohne}$  inclusive\_scan(f,l,to  $\oplus$  init) letztem Wert exclusive\_scan $(f,l,t\sigma,\overline{init} \bigoplus)$ 

von  $F(x_i)$  transform\_inclusive\_scan(  $f, l, to, \oplus, fn$  init  $\vert$ transform\_exclusive\_scan(  $f, l, to, init, \oplus, F$ 

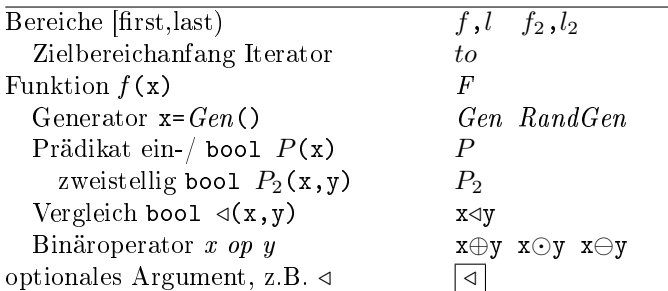

(c) René Richter  $2004-2019$  namespace-cpp.de

## Zubehör

## Container-Adapter <stack> <queue>

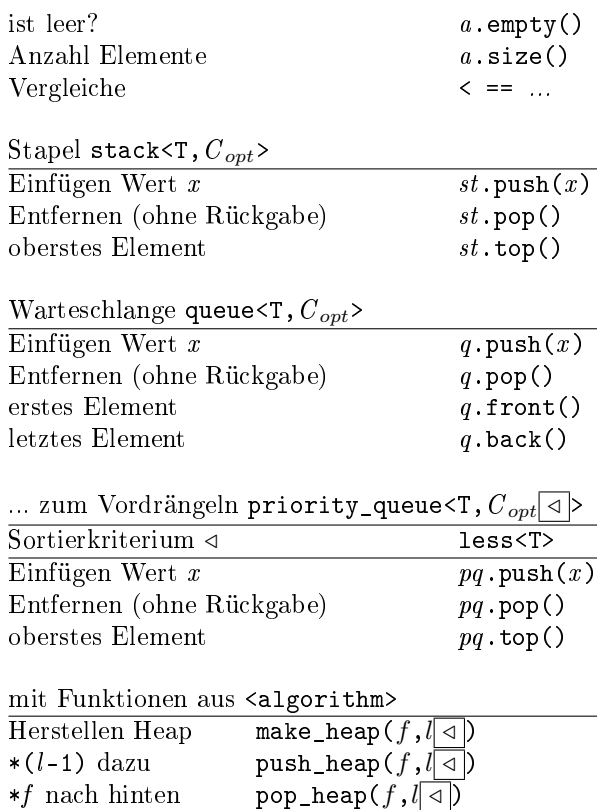

 $\text{Heap-Sort} \hspace{1cm} \texttt{sort\_heap}(f, l \mid \lhd)$ 

## Wrapper

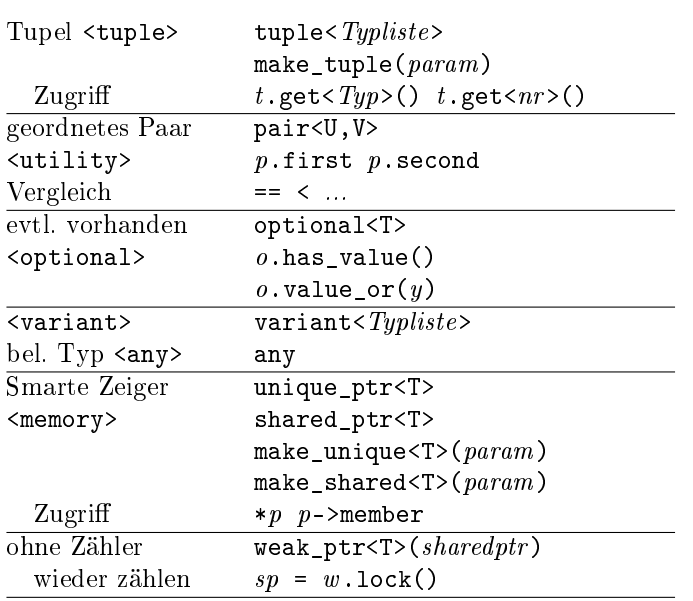

## Zufallszahlen <random>

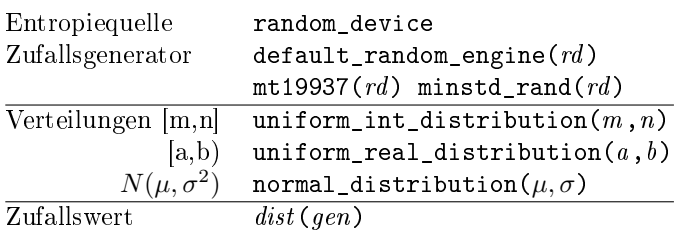

## Bitfolgen <br/>bitset>

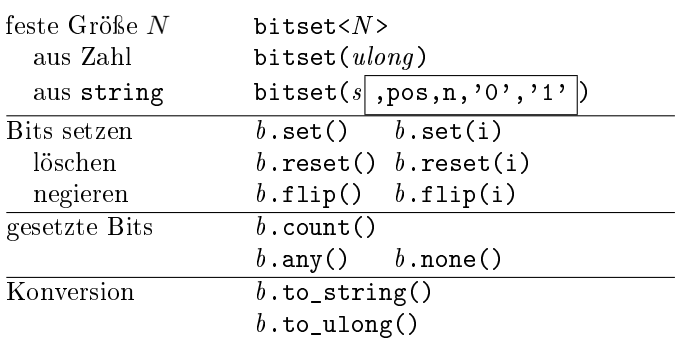

## Funktoren <functional>

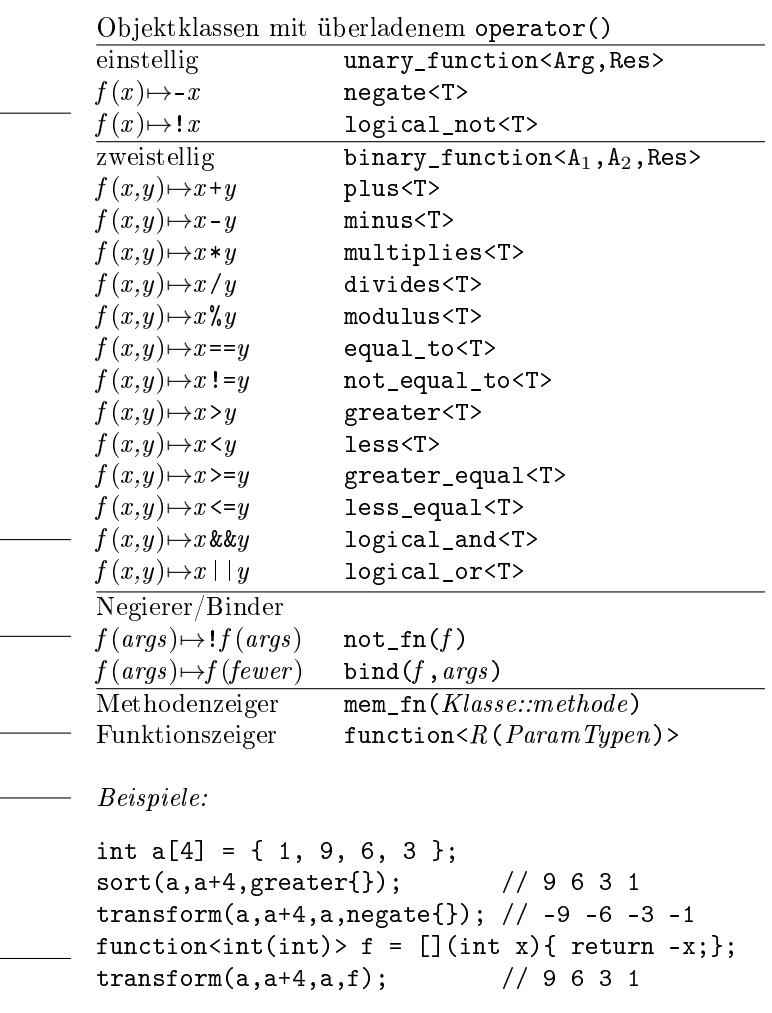

## Iteratoren <iterator>

#### Iteratorkategorien

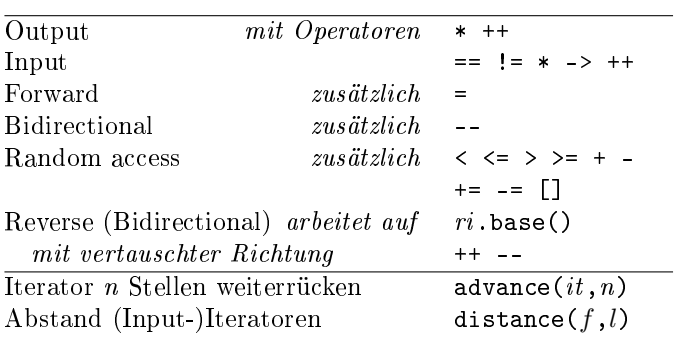

 $begin() == => end()$  $\begin{array}{cccccccccc} \mid & & & & & & & ++ & & & \mid \end{array}$  $\begin{bmatrix} 1 & 1 & 1 & 1 \\ 1 & 1 & 1 & 1 \\ 1 & 1 & 1 & 1 \\ 1 & 1 & 1 & 1 \\ 1 & 1 & 1 & 1 \\ 1 & 1 & 1 & 1 \\ 1 & 1 & 1 & 1 \\ 1 & 1 & 1 & 1 \\ 1 & 1 & 1 & 1 \\ 1 & 1 & 1 & 1 \\ 1 & 1 & 1 & 1 \\ 1 & 1 & 1 & 1 \\ 1 & 1 & 1 & 1 & 1 \\ 1 & 1 & 1 & 1 & 1 \\ 1 & 1 & 1 & 1 & 1 \\ 1 & 1 & 1 & 1 & 1 \\ 1 & 1 & 1 &$  $rend() \leq == rbegin()$ 

#### Iterator-Adapter

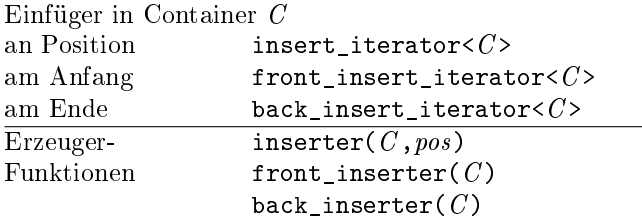

Beispiel:

```
copy(first, last, back_inserter(c2));
```
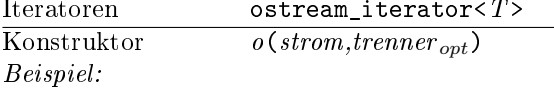

ostream\_iterator<int> o(cout, ", "); \*o = 123; // cout << "123, ";  $o++;$ 

#### Eingabestrom-

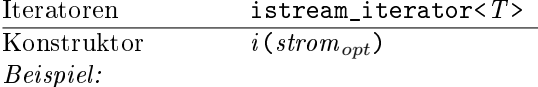

```
istream_iterator<int> in(cin);
istream_iterator<int> end;
while (in != end){ wert = *in; // Wert liefern
 ++in; // neuen Wert einlesen
\mathbf{R}
```
## Zeichenketten <string\_view>

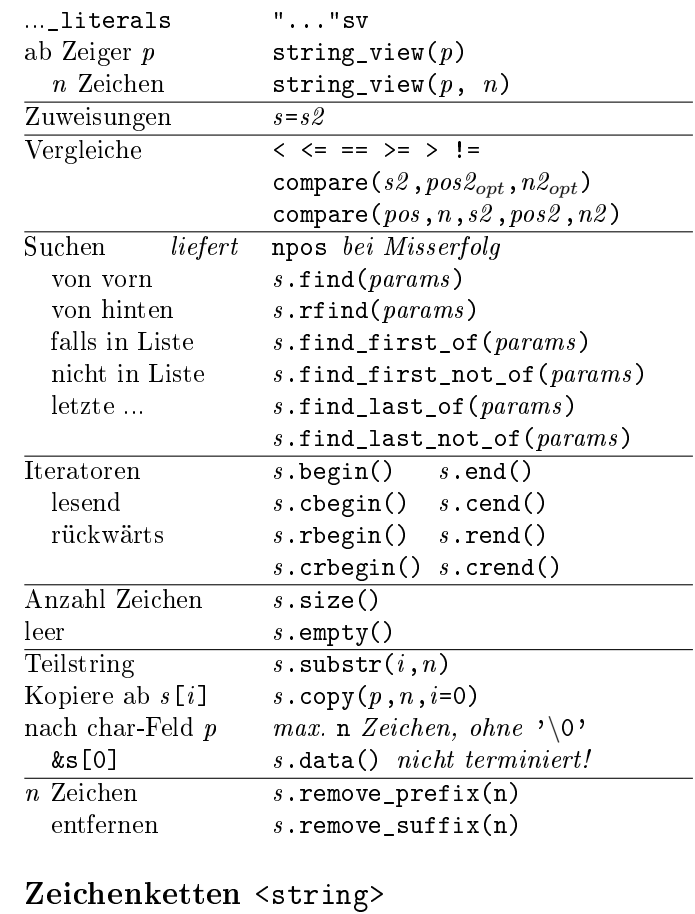

 $\overline{\phantom{a}}$ 

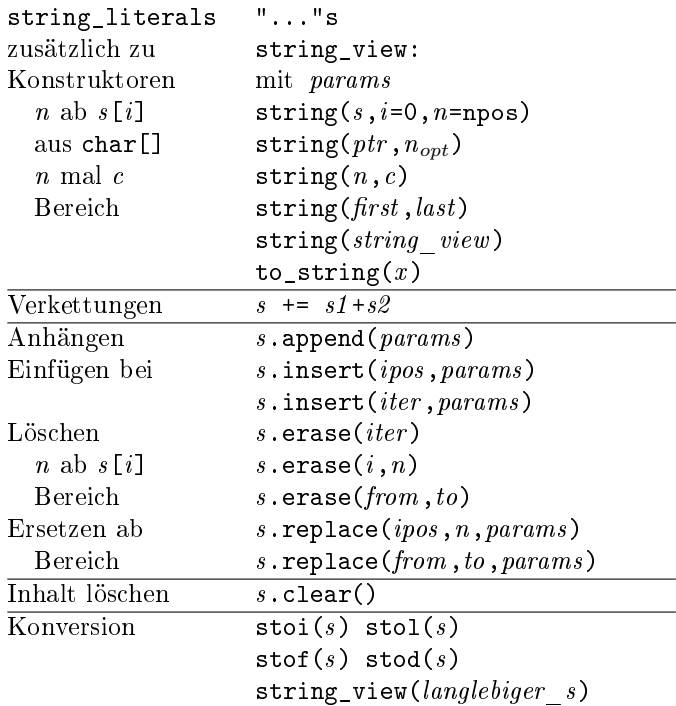

## Zeichenarten <cctype>

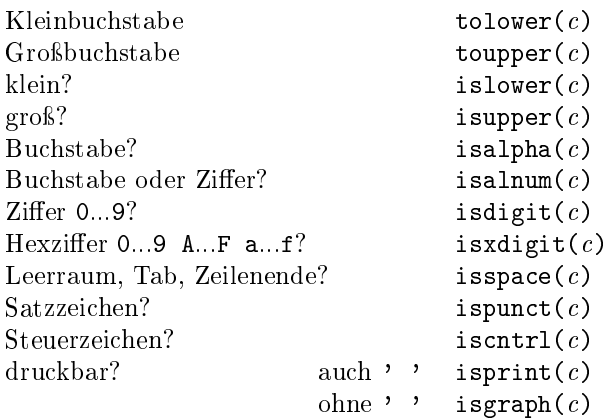

## Reguläre Ausdrucke <regex>

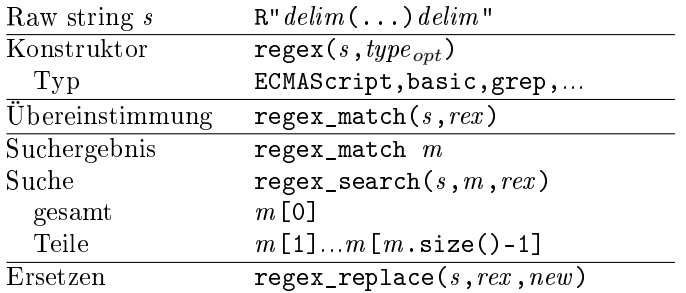

## Mathematik <cmath>

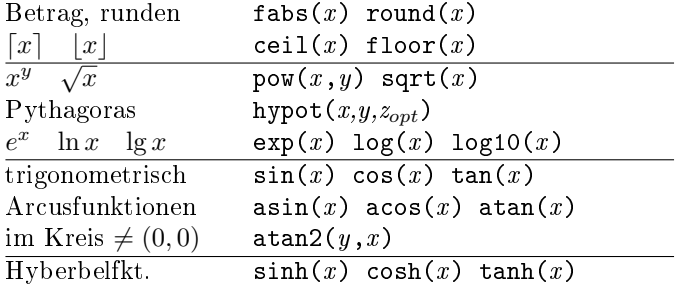

## Komplexe Zahlen <complex>

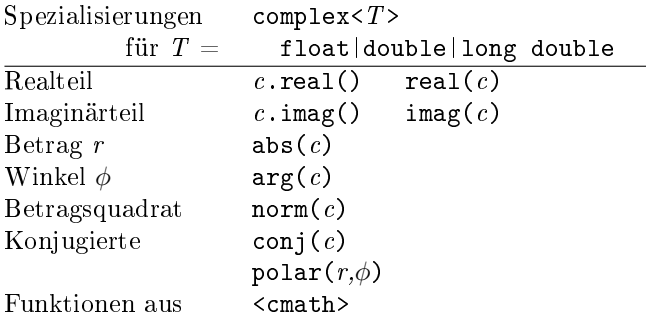

## Zahlen-Wertebereiche <limits>

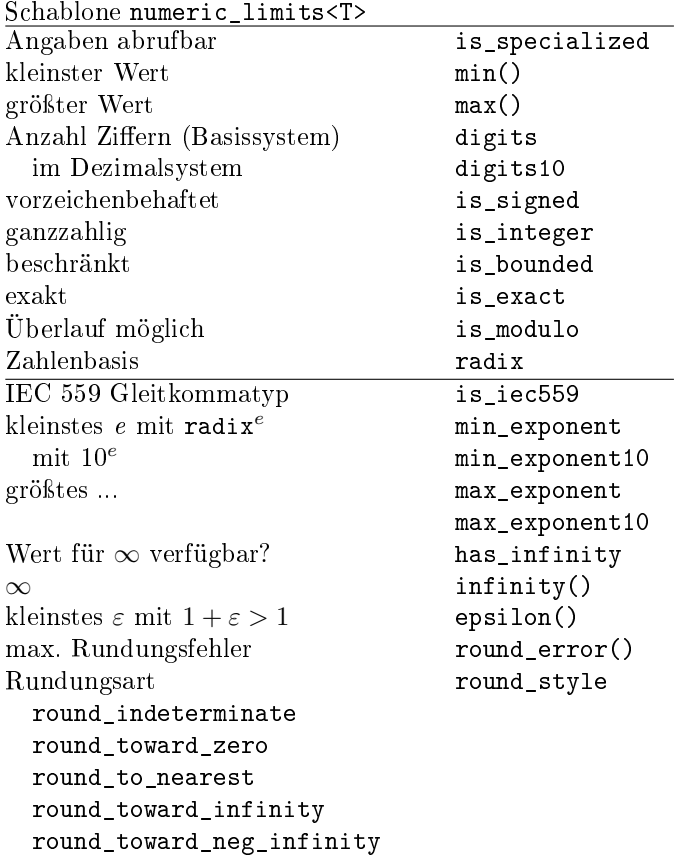

## Dateisystem <filesystem>

in namespace std::filesystem (Auswahl)

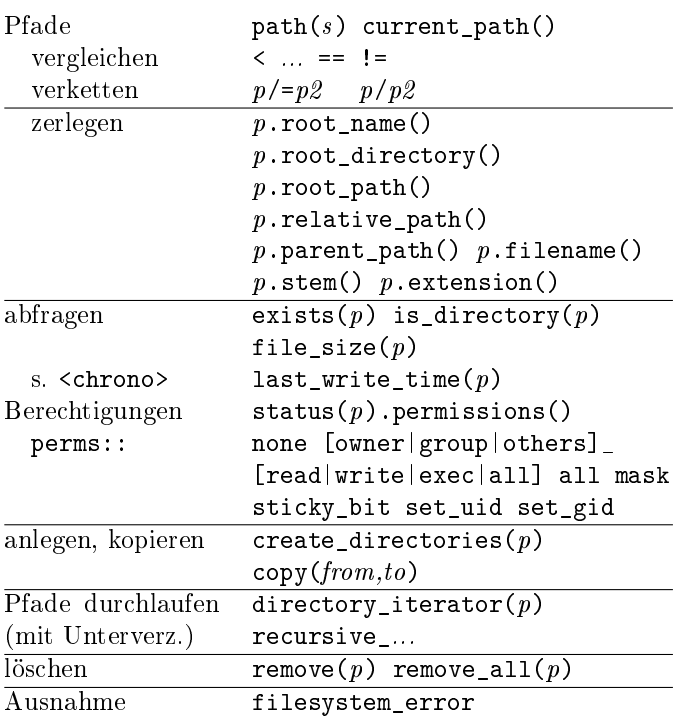

## Ein-/Ausgabeströme <iostream>

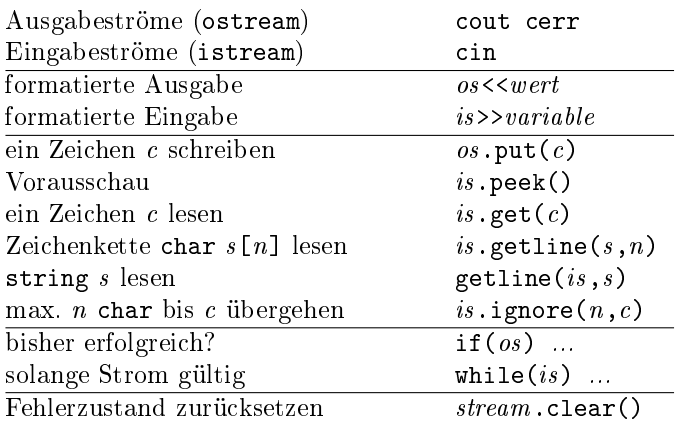

#### Formatierung mit Manipulatoren <iomanip>

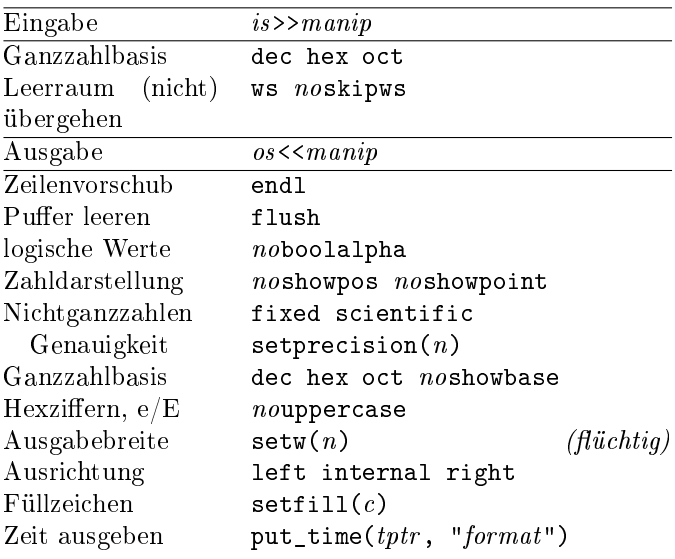

cout<<fixed<<showpos<<setprecision(2) <<right<<setw(10)<<x<<endl;

#### Stringströme <sstream>

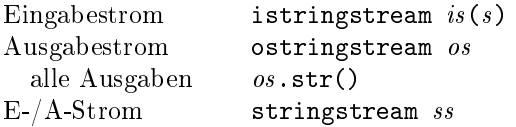

#### I/O-Operatoren für Typ überladen

```
ostream& operator << (ostream& os, const Typ& x)
\{ // ...
  return os;
\mathbf{r}istream& operator>>(istream& is, Typ& x)
\{ // ...
  return is;
\mathbf{R}
```
#### Dateiströme <fstream>

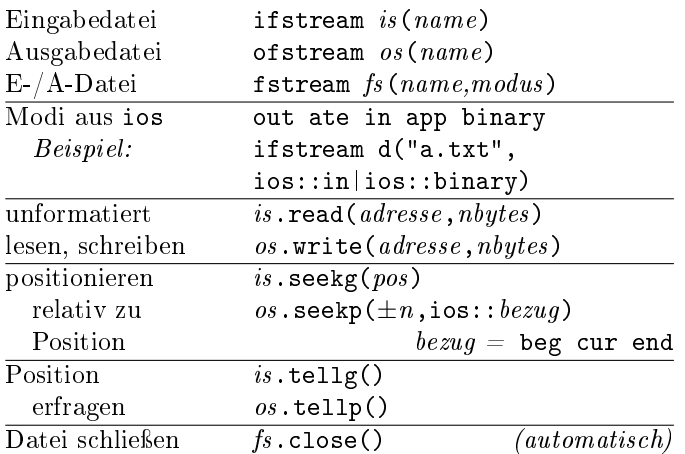

## Uhr und Zeit <chrono>, SI-Vorsätze <ratio>

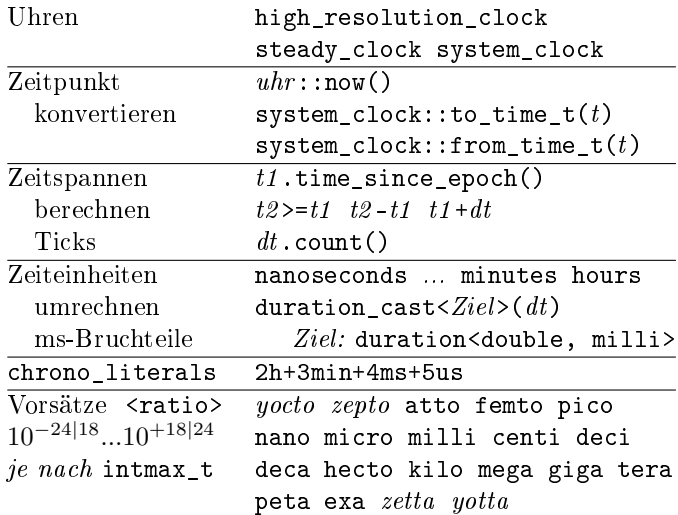

## Zeitfunktionen <ctime>

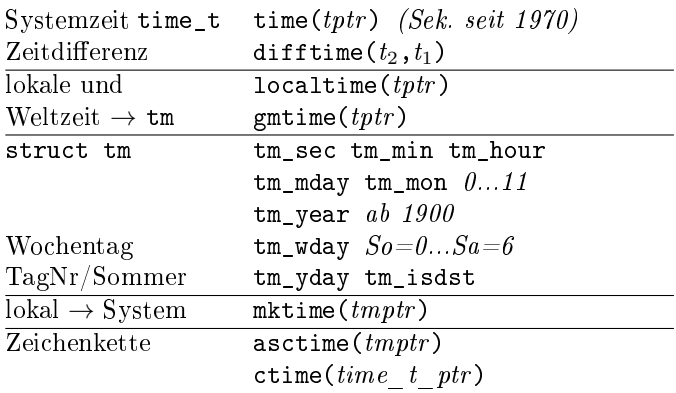

Nur für Ausbildungszwecke. Recht auf Fehler vorbehalten. Unvollständig, inkonsistent, ... Hinweise willkommen. (c) René Richter 2004-2019 namespace-cpp.de